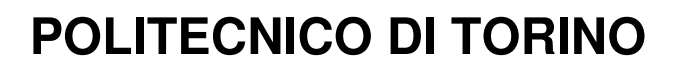

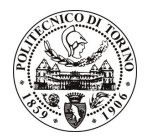

Avviso di procedura per il conferimento di un incarico individuale di collaborazione coordinata e continuativa presso il Dipartimento di Automatica Informatica per lo svolgimento di attività di "Studio e realizzazione di algoritmi per la riduzione del consumo energetico di un sistema elettronico anti-slittamento inserito all'interno di un pneumatico"

cod. 24/10/CC

## Il Responsabile del Servizio Risorse Umane e Organizzazione

## **Avvisa**

## **Art. 1**

#### Oggetto

E' indetta una procedura di valutazione comparativa per l'affidamento temporaneo di un incarico individuale di collaborazione coordinata e continuativa a personale esterno di particolare e comprovata specializzazione universitaria presso il Dipartimento di Automatica Informatica per lo svolgimento di attività di "Studio e realizzazione di algoritmi per la riduzione del consumo energetico di un sistema elettronico anti-slittamento inserito all'interno di un pneumatico".

In particolare l'attività prevede lo studio e la realizzazione di un sistema per l'ottimizzazione del consumo energetico dei circuiti digitali presenti all'interno del sensor node dei vehicle dynamics tyre. Le tecniche da applicare per la riduzione dei consumi di potenza, rispettivamente dinamica e statica, sono differenti e richiedono analisi dei blocchi di logica in modo complementare.

Le competenze professionali richieste sono:

- Approfondita conoscenza delle metodologie e degli strumenti CAD per la progettazione di circuiti e sistemi elettronici a basso consumo energetico;
- Esperienza lavorativa nel contesto di progetti analoghi;
- Conoscenza della lingua inglese.

L'incarico si svolgerà presso i laboratori di ricerca (LABDAR) del DAUIN; la ricerca si inquadra nel contesto di un progetto finanziato congiuntamente dalla Regione Piemonte e da Pirelli (progetto CyberTyre), avendo come referente il Responsabile Scientifico del progetto.

La durata dell'incarico sarà pari a 12 mesi e il compenso lordo complessivo è pari a € 20.000,00.

Luogo della prestazione sarà il Dipartimento Automatica Informatica del Politecnico di Torino, corso Duca degli Abruzzi 24, Torino.

#### **Art. 2**

#### **Requisiti**

Per la partecipazione alla procedura di valutazione comparativa sono richiesti i sequenti requisiti:

Laurea triennale in Ingegneria Elettronica, più percorsi didattici o integrativi di qualificazione specifica strettamente correlati al contenuto della prestazione richiesta.

## **Art. 3**

#### Domanda e termine di presentazione

La domanda di partecipazione va presentata in carta semplice al Servizio Risorse Umane e Organizzazione -Ufficio Personale non strutturato ed elaborazione dati (stanza 3) negli orari 10.00-13.00, e 14.00-16.00, ovvero

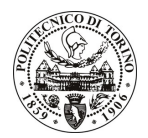

# **POLITECNICO DI TORINO**

inviata tramite fax, allegando copia di un documento di riconoscimento in corso di validità, al n. 0115645919, entro le ore 16.00 del giorno 22.2.2010. La data di arrivo sarà comprovata dal timbro a calendario apposto dall'ufficio. Non saranno ritenute valide le domande pervenute oltre il suddetto termine.

La domanda deve essere corredata dal curriculum vitae, contenente dettagliata descrizione in merito a studi ed esperienze professionali maturate, nonché ogni altra informazione che il candidato ritenga utile ai fini della valutazione, in relazione al profilo professionale richiesto.

## Art. 4

#### **Selezione**

La Commissione procederà a valutare comparativamente i curricula presentati dai candidati ed allo svolgimento di un colloquio che si terrà in data 25.2.2010 alle ore 9.00, presso il Dipartimento di Automatica Informatica (Sala Riunioni 3, IV piano) – Corso Duca degli Abruzzi, 24 – Torino.

I criteri di valutazione sono predeterminati dalla stessa Commissione.

Al termine dei lavori la Commissione redige un verbale in cui dà conto delle operazioni svolte e delle valutazioni espresse nei confronti dei candidati.

L'esito della procedura valutativa verrà pubblicato sul sito web all'indirizzo *www.swa.polito.it/services/concorsi/* 

## **Art. 5**

#### **Contratto**

Il candidato dichiarato idoneo sarà invitato a stipulare un contratto di collaborazione coordinata e continuativa e si obbligherà a fornire la propria collaborazione in forma autonoma e senza vincolo di subordinazione.

La mancata presentazione alla stipula determina la decadenza del diritto alla stipula stessa.

## **Art. 6**

#### Stipula del contratto: controllo preventivo di legittimità

L'efficacia del contratto che verrà stipulato a seguito della procedura in oggetto è subordinata all'esito positivo del controllo preventivo di legittimità da parte della Corte dei Conti, ai sensi dell'art. 3, comma 1, lettera f bis della L. 20/94.

## **Art. 7**

### Norme di salvaguardia e tutela della Privacy

Per quanto non espressamente previsto dal presente bando saranno applicate, in quanto compatibili, le norme di legge in materia concorsuale.

I dati personali trasmessi dai candidati con la domanda di partecipazione alla selezione, ai sensi del D.Lgs. 196/03, saranno trattati per le finalità di gestione della procedura di valutazione comparativa.

Torino, 17.02.2010

IL RESPONSABILE DEL SERVIZIO RISORSE UMANE E ORGANIZZAZIONE (Paola Vigliani) F.to P. VIGLIANI

/eb